# **BOPF Alternative Keys**

SAP AG, 2012

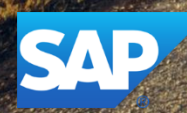

### **Disclaimer**

This presentation outlines our general product direction and should not be relied on in making a purchase decision. This presentation is not subject to your license agreement or any other agreement with SAP. SAP has no obligation to pursue any course of business outlined in this presentation or to develop or release any functionality mentioned in this presentation. This presentation and SAP's strategy and possible future developments are subject to change and may be changed by SAP at any time for any reason without notice. This document is provided without a warranty of any kind, either express or implied, including but not limited to, the implied warranties of merchantability, fitness for a particular purpose, or non-infringement. SAP assumes no responsibility for errors or omissions in this document, except if such damages were caused by SAP intentionally or grossly negligent.

### **Agenda**

Introduction

**Definition** 

Creating an Alternative Key

Converting an Alternative Key

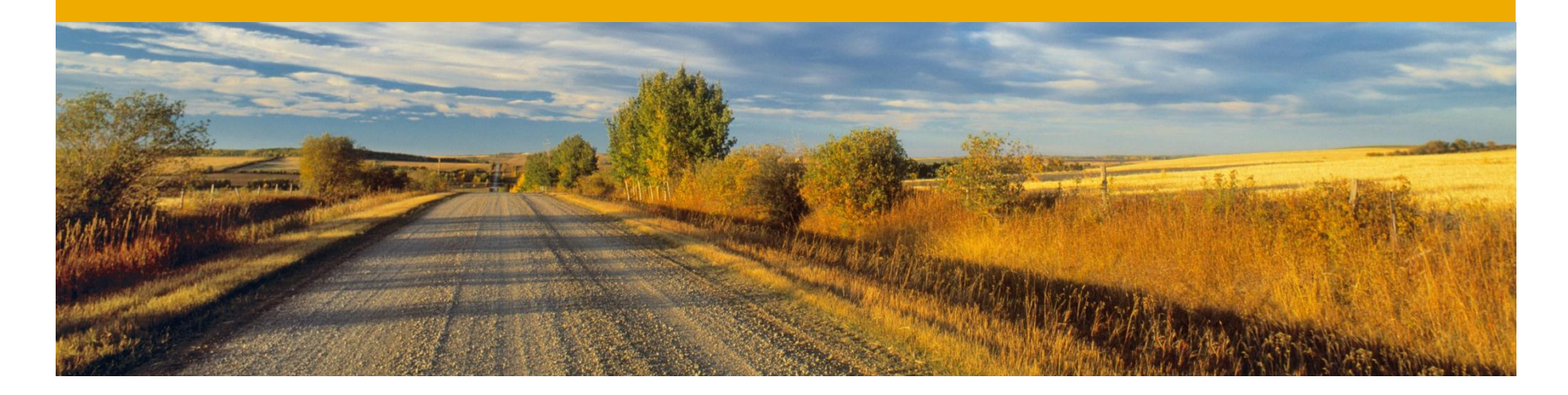

# **Introduction**

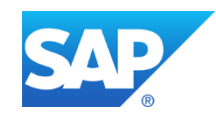

# **Introduction**

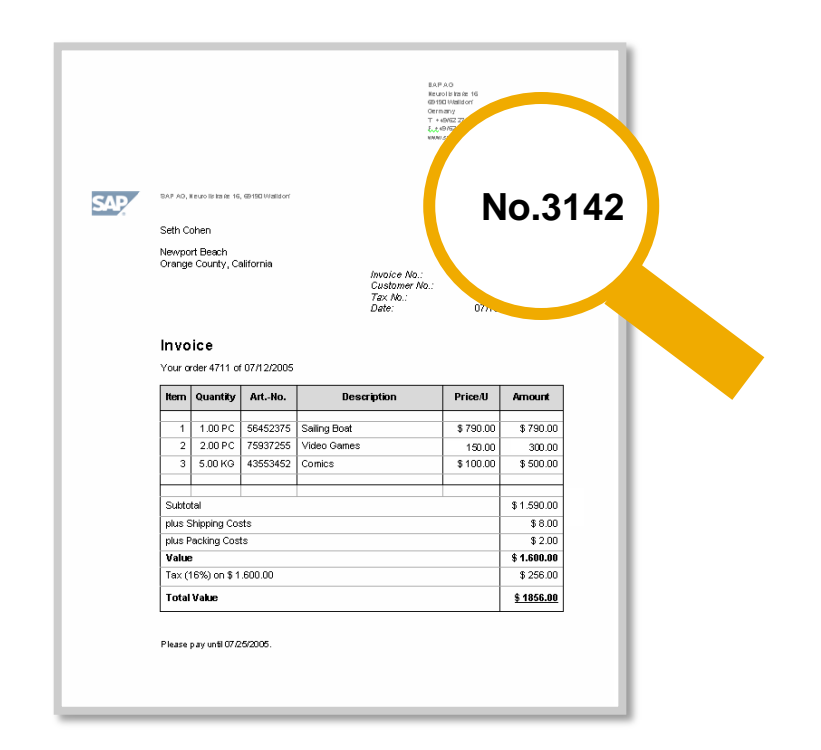

#### **Motivation**

- Each invoice must be identified using a human-readable invoice number (e.g. 3142).
- The technical key of the corresponding root instance of the invoice (for example, 0050562501281DDF97848577AF34366C) obviously does not fulfill this criterion.

# **Introduction**

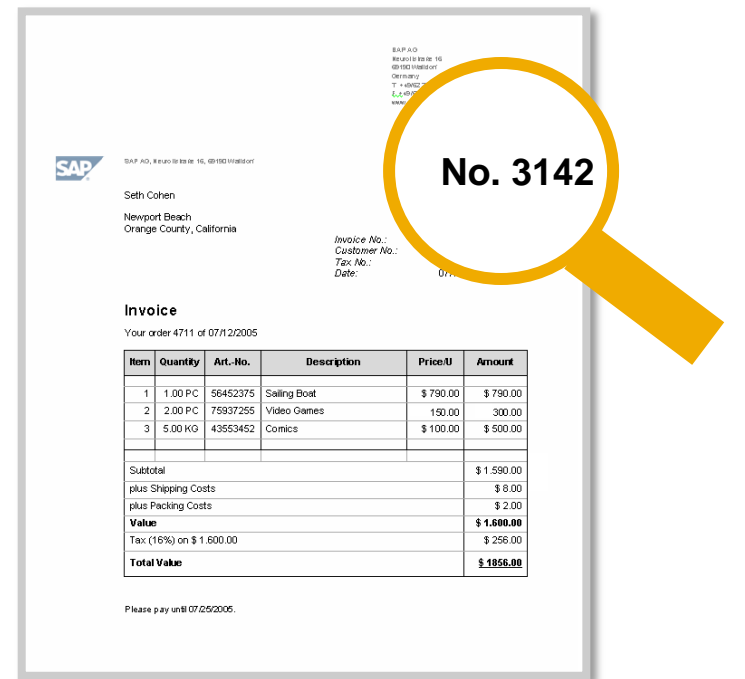

- Therefore, an attribute like INVOICE NUMBER is included in the ROOT node.
- Since this attribute is intended to identify instances, an alternative key is created in this attribute. Consumers can query the technical key of an instance with a certain invoice number.

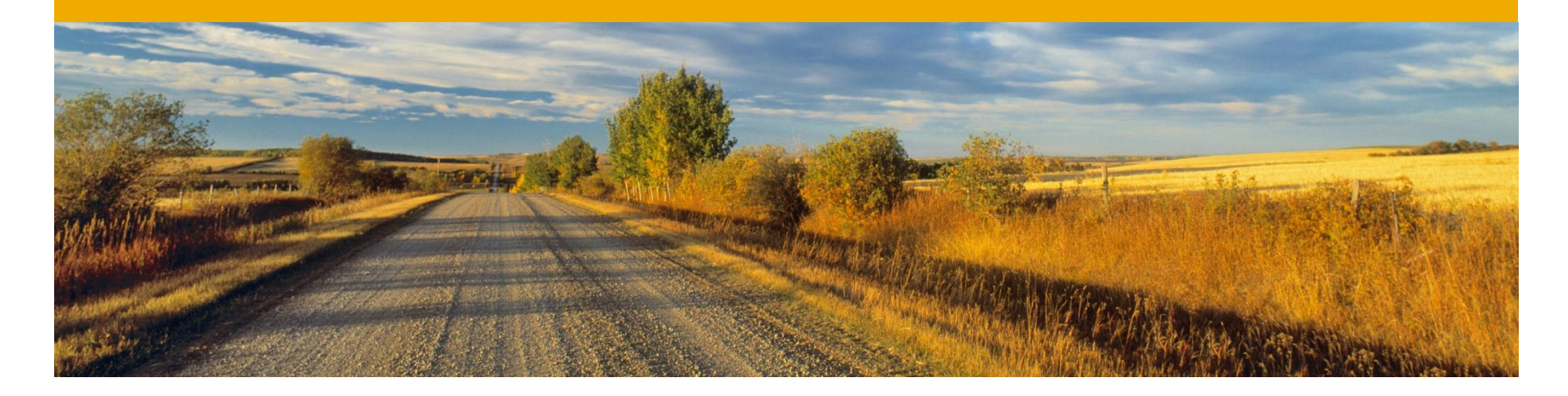

# **Definition**

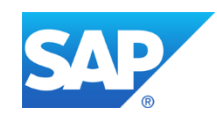

# **Definition**

- Alternative keys are combinations of node attributes that identify an instance of a node and have some kind of business semantics (in contrast to the technical node ID).
- Both queries and alternative keys are usually used as an entry point for the consumer to get keys of node instances.
- Unlike queries, alternative key calls can also be made on the transactional image **Example**: If a customer invoice instance has been created during the current transaction, it is not possible to get the key of this instance using a query but only using an alternative key.
- The core service convert alternative key allows to map alternative key values **Example**: It is possible to map the alternative key value 342 of alternative key INVOICE NUMBER to the alternative key value of another alternative key on the same node.

# **Classification of Alternative Keys**

Structured and Unstructured

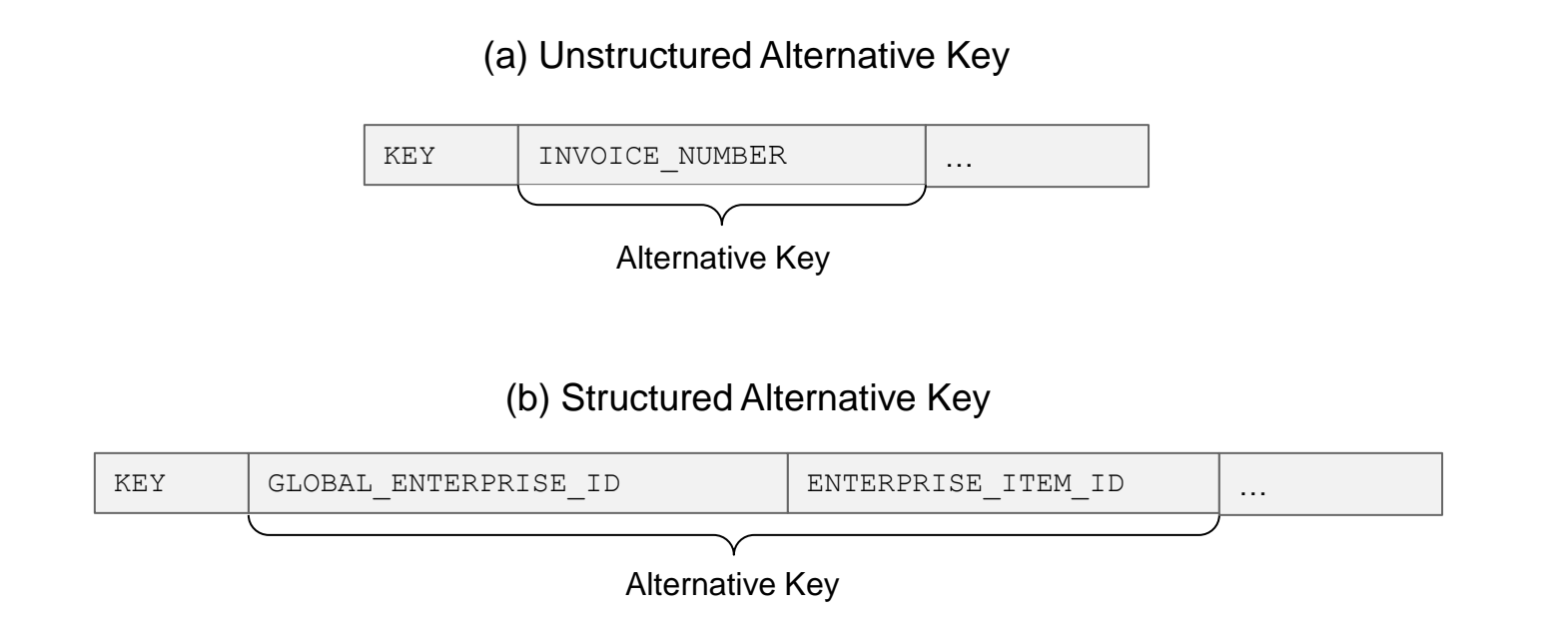

Alternative keys can be related to a single attribute (unstructured alternative key) or to multiple node attributes (structured alternative key) of the same node.

# **Classification of Alternative Keys**

**Uniqueness** 

Alternative keys can also be classified by the uniqueness of their values.

#### **Unique**

Each alternative key value is always unique (e.g. there can be only one invoice root node instance with the invoice number 1231).

 **Unique** (internal allocation of numbers) Each alternative key value is always unique and filled using a number range (these alternative keys must not be validated with respect to uniqueness).

#### **Unique** (if not initial)

Each alternative key value that is not initial is always unique, but there can be some initial alternative keys too. (In the case of structured alternative keys, an alternative key value is only initial if all of its fields are initial.)

 **Unique** (if none of the attributes is initial) For unstructured alternative keys, the same as " Unique (if not initial)". Structured alternative key values must be unique if all of their fields are filled.

#### **• Not Unique**

There can be more than one instance with identical alternative key values.

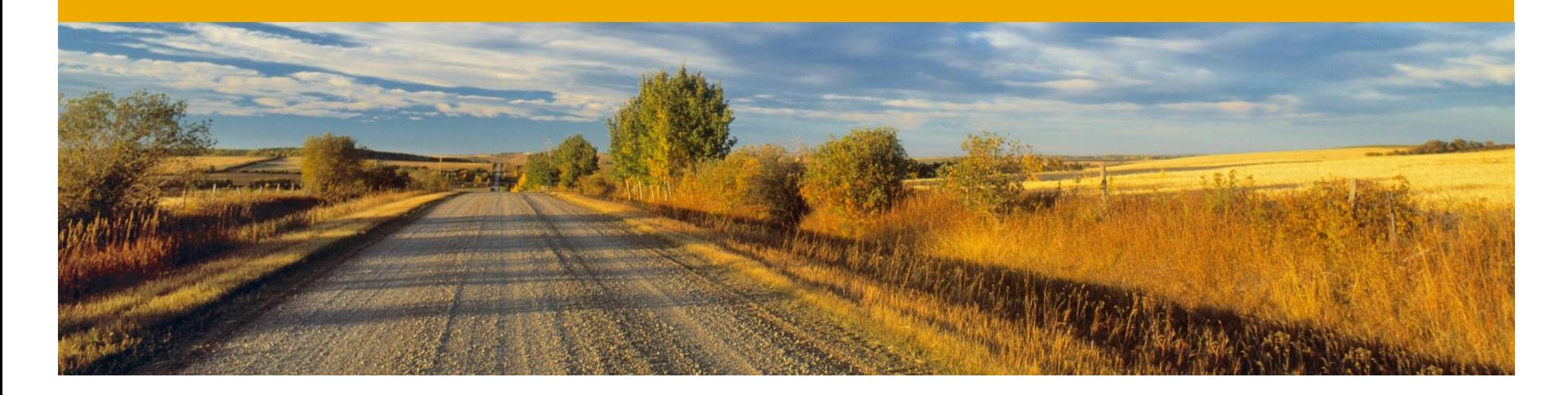

# **Creating an Alternative Key**

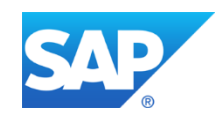

# **Creating an Alternative Key**

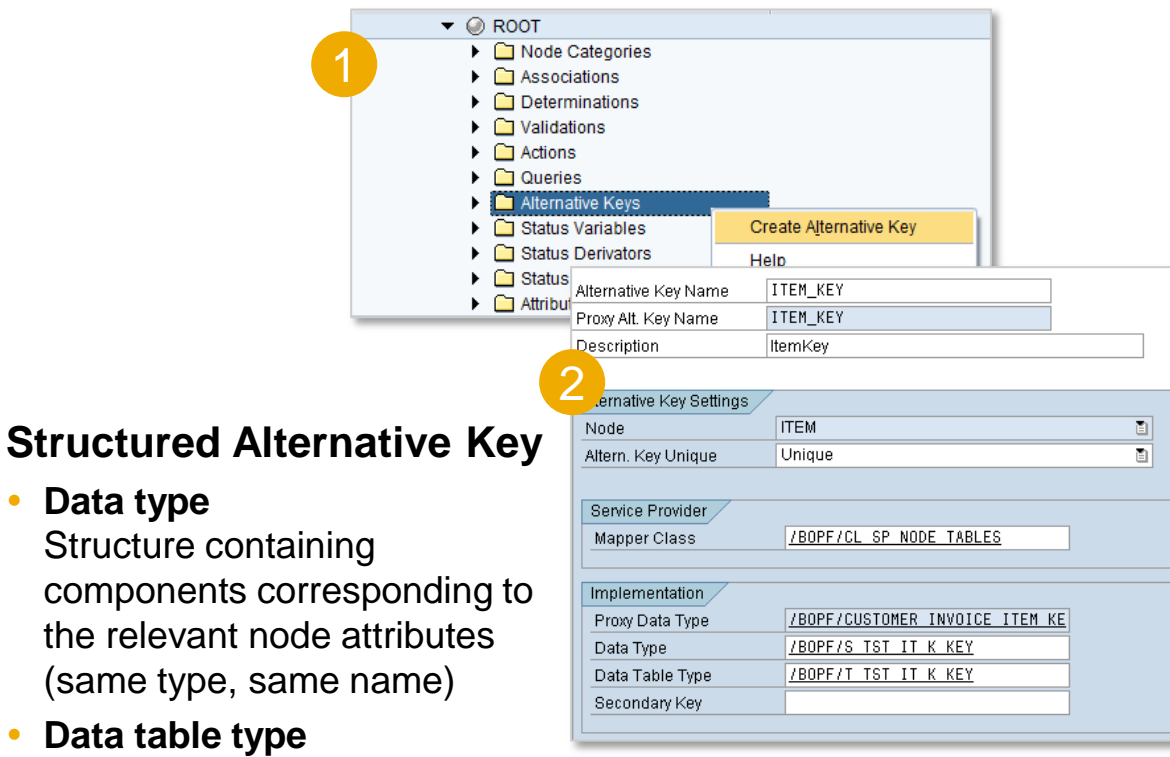

#### **Unstructured Alternative Key**

- **Data type**  Same as the corresponding node attribute
- **Data table type**  Table type of this node attribute

Table type of this structure

### **Creating an Alternative Key** Creating a Database Index

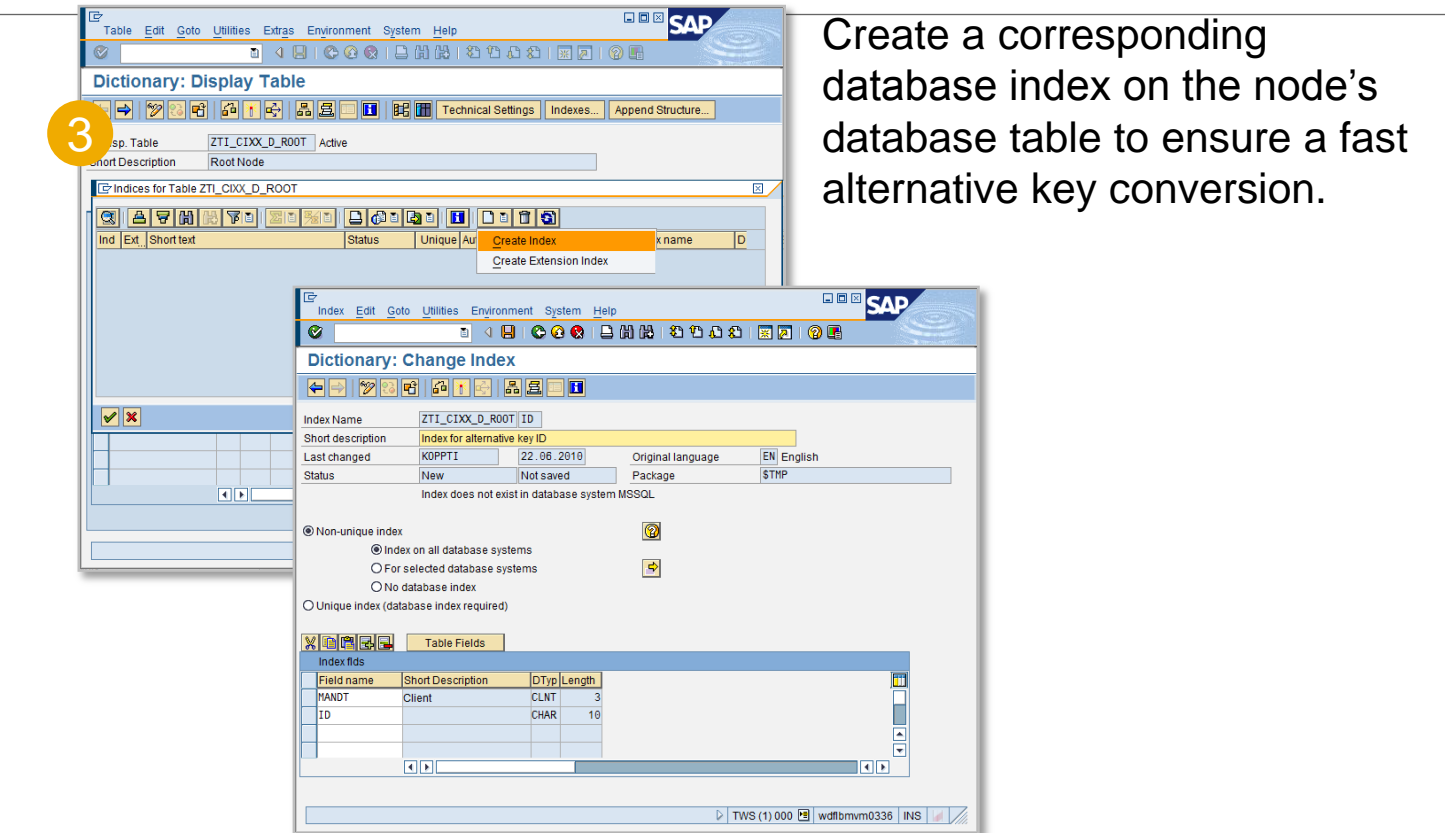

**Hint**: Multiple (structured) alternative keys can share the same index, if their prefix is the same (e.g. altkey [A,B,C] and altkey [A,B] and altkey [A] share index on ABC).

**Hint for database system Hana DB:** please compare to DB guidelines, if creation of DB Index makes sense at all. E.g. when more than 500k entries are expected and when Index shall only be generated for a single column.

### **Creating an Alternative Key** Defining a Validation to Ensure Unique Values

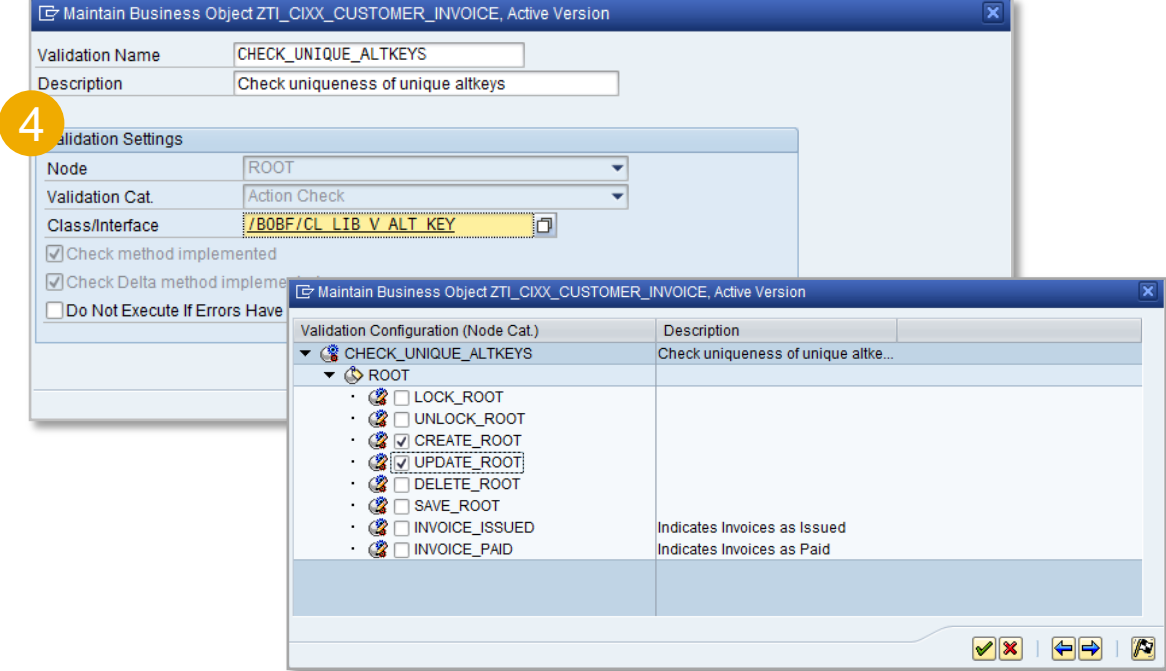

To check the uniqueness of a new or updated alternative key value, the library validation / BOBF/CL\_LIB\_V\_ALT\_KEY must be used.

### **Hints**

- Alternative keys must not be used in templates because each projection has its own database table set and own alternative key index.
- The field " Secondary Key" enables a secondary key related to the data table type to be defined. This information can be used by the buffer to improve performance. /BOBF/CL\_BUF\_SIMPLE does not use this information; **keep the field empty in this case**.
- The KEY attribute of a node is implicitly an alternative key and can be used in the "convert" alternative key" statement using the constant /BOBF/IF\_CONF\_C=>SC\_ALTERNATIVE\_KEY\_KEY.
- Alternative keys are only supported on persistent nodes (without separate buffer implementations).

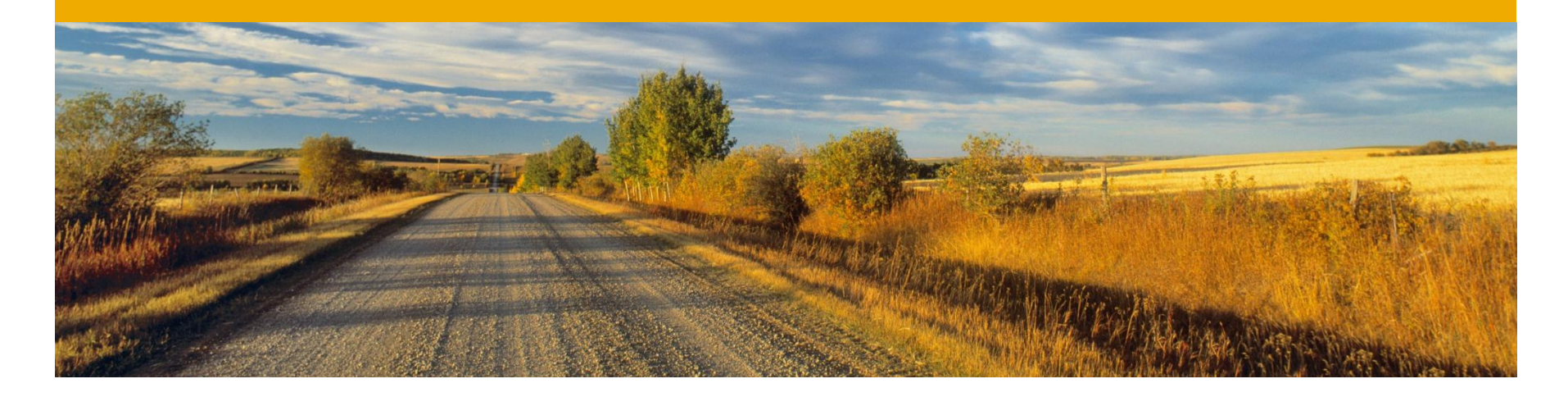

# **Converting an Alternative Key**

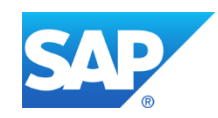

# **Converting an Alternative Key**

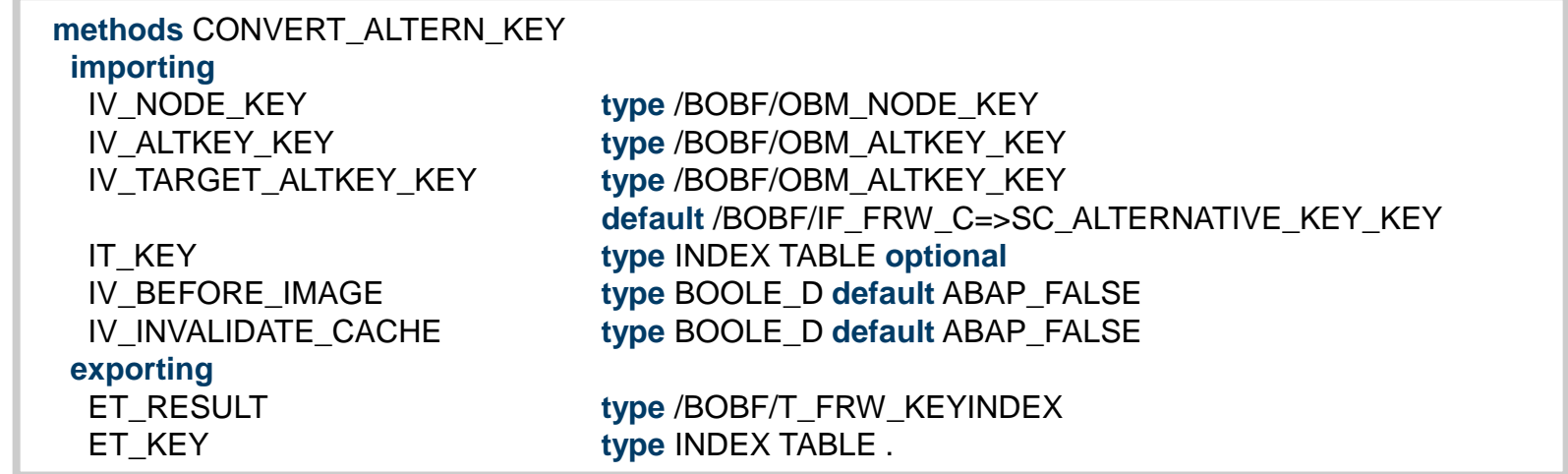

- CONVERT ALTERNATIVE KEY is a core service that is used to convert a set of alternative keys of a node to a corresponding alternative key (or key).
- The target alternative key is the key of the node instance by default.

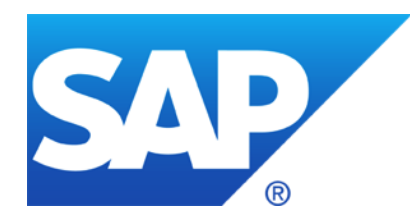

# **Thank you**

### **© 2012 SAP AG. All rights reserved.**

No part of this publication may be reproduced or transmitted in any form or for any purpose without the express permission of SAP AG. The information contained herein may be changed without prior notice.

Some software products marketed by SAP AG and its distributors contain proprietary software components of other software vendors.

Microsoft, Windows, Excel, Outlook, PowerPoint, Silverlight, and Visual Studio are registered trademarks of Microsoft Corporation.

IBM, DB2, DB2 Universal Database, System i, System i5, System p, System p5, System x, System z, System z10, z10, z/VM, z/OS, OS/390, zEnterprise, PowerVM, Power Architecture, Power Systems, POWER7, POWER6+, POWER6, POWER, PowerHA, pureScale, PowerPC, BladeCenter, System Storage, Storwize, XIV, GPFS, HACMP, RETAIN, DB2 Connect, RACF, Redbooks, OS/2, AIX, Intelligent Miner, WebSphere, Tivoli, Informix, and Smarter Planet are trademarks or registered trademarks of IBM Corporation.

Linux is the registered trademark of Linus Torvalds in the United States and other countries.

Adobe, the Adobe logo, Acrobat, PostScript, and Reader are trademarks or registered trademarks of Adobe Systems Incorporated in the United States and other countries.

Oracle and Java are registered trademarks of Oracle and its affiliates.

UNIX, X/Open, OSF/1, and Motif are registered trademarks of the Open Group.

Citrix, ICA, Program Neighborhood, MetaFrame, WinFrame, VideoFrame, and MultiWin are trademarks or registered trademarks of Citrix Systems Inc.

HTML, XML, XHTML, and W3C are trademarks or registered trademarks of W3C®, World Wide Web Consortium, Massachusetts Institute of Technology.

Apple, App Store, iBooks, iPad, iPhone, iPhoto, iPod, iTunes, Multi-Touch, Objective-C, Retina, Safari, Siri, and Xcode are trademarks or registered trademarks of Apple Inc.

IOS is a registered trademark of Cisco Systems Inc.

RIM, BlackBerry, BBM, BlackBerry Curve, BlackBerry Bold, BlackBerry Pearl, BlackBerry Torch, BlackBerry Storm, BlackBerry Storm2, BlackBerry PlayBook, and BlackBerry App World are trademarks or registered trademarks of Research in Motion Limited.

Google App Engine, Google Apps, Google Checkout, Google Data API, Google Maps, Google Mobile Ads, Google Mobile Updater, Google Mobile, Google Store, Google Sync, Google Updater, Google Voice, Google Mail, Gmail, YouTube, Dalvik and Android are trademarks or registered trademarks of Google Inc.

INTERMEC is a registered trademark of Intermec Technologies Corporation.

Wi-Fi is a registered trademark of Wi-Fi Alliance.

Bluetooth is a registered trademark of Bluetooth SIG Inc.

Motorola is a registered trademark of Motorola Trademark Holdings LLC.

Computop is a registered trademark of Computop Wirtschaftsinformatik GmbH.

SAP, R/3, SAP NetWeaver, Duet, PartnerEdge, ByDesign, SAP BusinessObjects Explorer, StreamWork, SAP HANA, and other SAP products and services mentioned herein as well as their respective logos are trademarks or registered trademarks of SAP AG in Germany and other countries.

Business Objects and the Business Objects logo, BusinessObjects, Crystal Reports, Crystal Decisions, Web Intelligence, Xcelsius, and other Business Objects products and services mentioned herein as well as their respective logos are trademarks or registered trademarks of Business Objects Software Ltd. Business Objects is an SAP company.

Sybase and Adaptive Server, iAnywhere, Sybase 365, SQL Anywhere, and other Sybase products and services mentioned herein as well as their respective logos are trademarks or registered trademarks of Sybase Inc. Sybase is an SAP company.

Crossgate, m@gic EDDY, B2B 360°, and B2B 360° Services are registered trademarks of Crossgate AG in Germany and other countries. Crossgate is an SAP company.

All other product and service names mentioned are the trademarks of their respective companies. Data contained in this document serves informational purposes only. National product specifications may vary.

The information in this document is proprietary to SAP. No part of this document may be reproduced, copied, or transmitted in any form or for any purpose without the express prior written permission of SAP AG.